## 彰化縣教育網路中心 Google Workspace 帳號管理規範

V1.2

## 一、實施目的

彰化縣教育網路中心(以下簡稱縣網中心)為提升本縣高中職以下學校之教職員生 (以下簡稱服務對象)運用資訊科技融入行政、教學與學習,將服務對象Google帳號(\*@ch c.edu.tw,以下簡稱彰化GW帳號)集中化,提高線上學習與使用OpenID帳號整合服務之便 利,特訂定本管理規範。

### 二、管理依據

- (一)彰化GW帳號之服務內容、空間容量與使用期限得依Google官方之服務政策與條款調 整。
- (二)彰化GW帳號管理單位為縣網中心,得依據本管理規範自訂管理政策或應遵循事項,並 經公告後據以執行,服務對象有配合之義務。

## 三、服務對象

彰化GW帳號服務對象包含下列三類:

- (一) 本府教育處、縣立高中、公私立國中小已於雲端校務系統註冊帳號之教師與職員。
- (二) 本縣公私立國中小已於雲端校務系統註冊學籍之學生。
- (三) 本縣縣立高中高中部已完成本縣OpenID帳號註冊之學生。

### 四、使用範圍

彰化GW帳號及雲端空間僅供教育行政、教學、學習輔助使用(例如線上教與學、會 議、繳交作業等),請勿使用於非關學習之應用程式或網頁(例如線上金融服務或遊戲網站 等)之聯絡或綁定帳號資訊,亦請勿將雲端空間作為非教育用途。

### 五、使用期限

- (一)彰化GW帳號使用期限開始自服務對象之註冊(設定)資料傳送至縣網中心相關應用系 統並啟用之日起,並審酌資安防護因素,倘有下列情形之一,致使帳號不再有學校專 人管理,則該帳號予以停權(無法登入)、收回或刪除。
	- 1. 服務對象身分異動(師生身分消失),例如教育處職員離職、調動或退休,學校教 師與職員介聘至外縣市、離職或退休,或縣立高中高中部三年級學生畢業後。
	- 2. 公私立國中小畢業學生升讀至未使用彰化GW帳號之學校,離開原就讀學校後。
- 3. 縣立高中、公私立國中小學生轉學至未使用彰化GW帳號之學校,離開原就讀學校 後。
- (二)帳號符合上述條件滿三個月未登入者,該帳號即做刪除處理,學年結束由縣網中心發 行政公告,提醒各校留意帳號停權期限,即早進行檔案搬移作業。

#### 六、應用服務

(一)彰化GW於各應用服務的啟用或停用,依循Google公司於系統端預設的設定值設定。

(二)各子機構單位如有調整服務啟用或停用之需求,需填具【應用服務(啟用/停用)申請 表】(附件三)、【學生帳戶年齡標籤調整申請表】(附件五),逐級核章後報縣網中心處理後

續事宜。

#### 七、使用空間

(一)彰化GW帳號之空間容量為服務對象所共用且有限,並考量個別帳號使用期限屆期後資料 移轉之難度,參考統計各類使用者空間容量的使用數據,各帳號之空間容量如下,縣網 中心得視需要經公告後據以調整。

●個人雲端硬碟空間:

- 1. 超級管理員:每個帳號上限100G為原則。
- 2. 學校管理員:每個帳號上限50G為原則。
- 3. 教育處與學校教職員:每個帳號上限30G為原則。
- 4. 學校學生:每個帳號上限15G為原則。
- 共用雲端硬碟空間:

彰化GW共用雲端硬碟僅開放教育處和縣網中心使用,不開放予學校及其他單位使 用,但學校如有協助教育處相關計畫業務,可填具【雲端硬碟空間申請表】(附件 四)向縣網中心申請使用共用雲端硬碟。各機構單位申請之共用雲端硬碟數量以1個 為限, 容量以100GB為限, 共用雲端硬碟的名稱需符合縣網中心公告之命名格式 (命 名格式規定於申請表內),如有違反上述規範,縣網中心可逕行刪除違反規範之共 用雲端硬碟,機構單位不得異議。

(二)空間容量管理機制

針對目前使用已超過本管理規範上限之帳號,限期由帳號所有者自主將檔案搬移以符 合規範上限,如逾期未將檔案搬移者,由系統管理員將超過上限之空間清空。

(三)空間容量獎勵機制

縣網中心得依據各項計畫之獎勵機制,經公告後據以調整帳號空間容量。

### 八、使用者相關權責

(一)倘因違反本管理規範第四點,或因師生身分異動(消失),或縣網中心管理政策調整

,致使帳號須停權、收回或刪除,所造成的一切損失由帳號所有人自負全責。

- (二)倘因違反本管理規範第四點,致使產生相關法律責任,由帳號所有人自負全責。
- (三)服務對象若被停權超過二個月未向縣網中心提出申復,縣網中心得經公告後,逕予收 回帳號及刪除資料。

(四)彰化GW帳號若被Google官方永遠停權,若服務對象為學生,將依個案情況處理,教師與 職員須自負責任,縣網中心不負相關警告之權責。

## 九、管理者相關權責

(一)超級管理員:

- 1. 縣網中心得依業務需求,經縣網中心會議通過後遴請本縣國中小教師協助管理彰化G W網域,協助縣網中心設定相關使用政策至彰化GW網域。
- 2. 如因執行計畫需增設管理員帳號,由需求單位填具【外部單位人員臨時管理員帳號 申請表】(附件一)向縣網中心申請臨時用管理帳號。
- 3. 依個人資料保護法及資通安全法,本管理規範管理之帳號而衍伸相關糾紛爭議須進 入司法程序,由檢調單位出具公文至縣網中心方可配合提供相關資料調查。

(二)學校管理員:

- 1. 本縣縣立高中、公私立國中小學,各校得指派一位(不以一位為限)教師,為該校(機 構)彰化GW帳號管理員,協助管理該校彰化GW帳號相關事宜。
- 2. 各校如有新增、更換管理員之情事,須填具【學校管理員(新增/更換)帳號申請表】 (附件二),逐級核章後報縣網中心處理後續事宜。
- 3. 請各校強化落實通行密碼之複雜度及每90天變更密碼,定期進行個人資料保護及資 安宣導,並依資通安全維護計畫實施情形辦理

## 十、附則

(一)本管理規範經縣網中心會議通過後實施,修正時亦同。

(二)相關申請表單,請至教育處新雲端>縣網中心>資源網站>彰化Google Workspace業務> 彰化[Google Workspace](https://forms.gle/s3YXZ2FLPRnbHTYL6)服務申請連結,進行回傳。

本管理規範經縣網中心會議通過後實施,修正時亦同。

# 外部單位人員臨時管理員帳號申請表

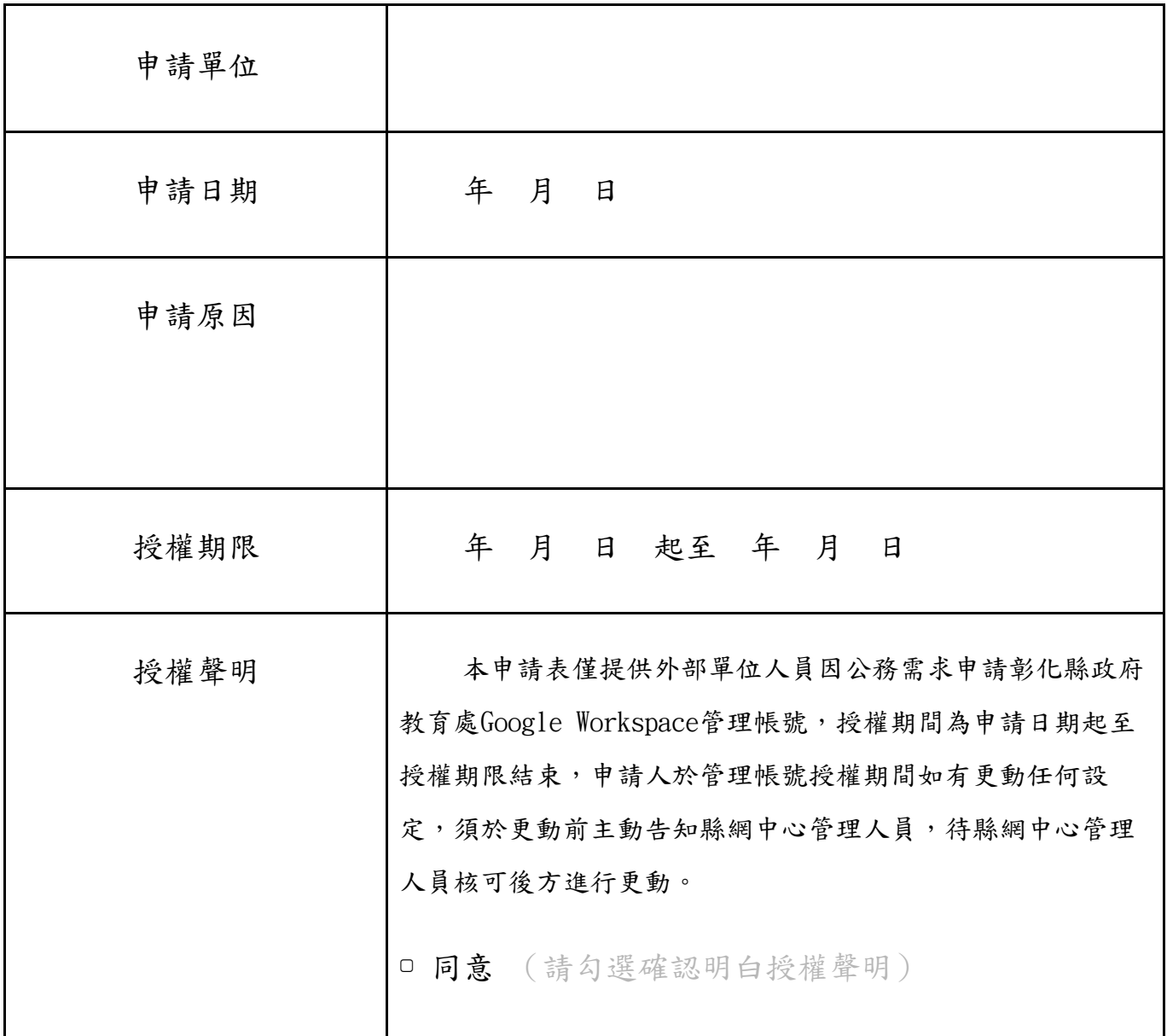

申請人姓名:

縣網中心承辦:

縣網中心主任:

# 學校管理員(新增/更換)帳號申請表

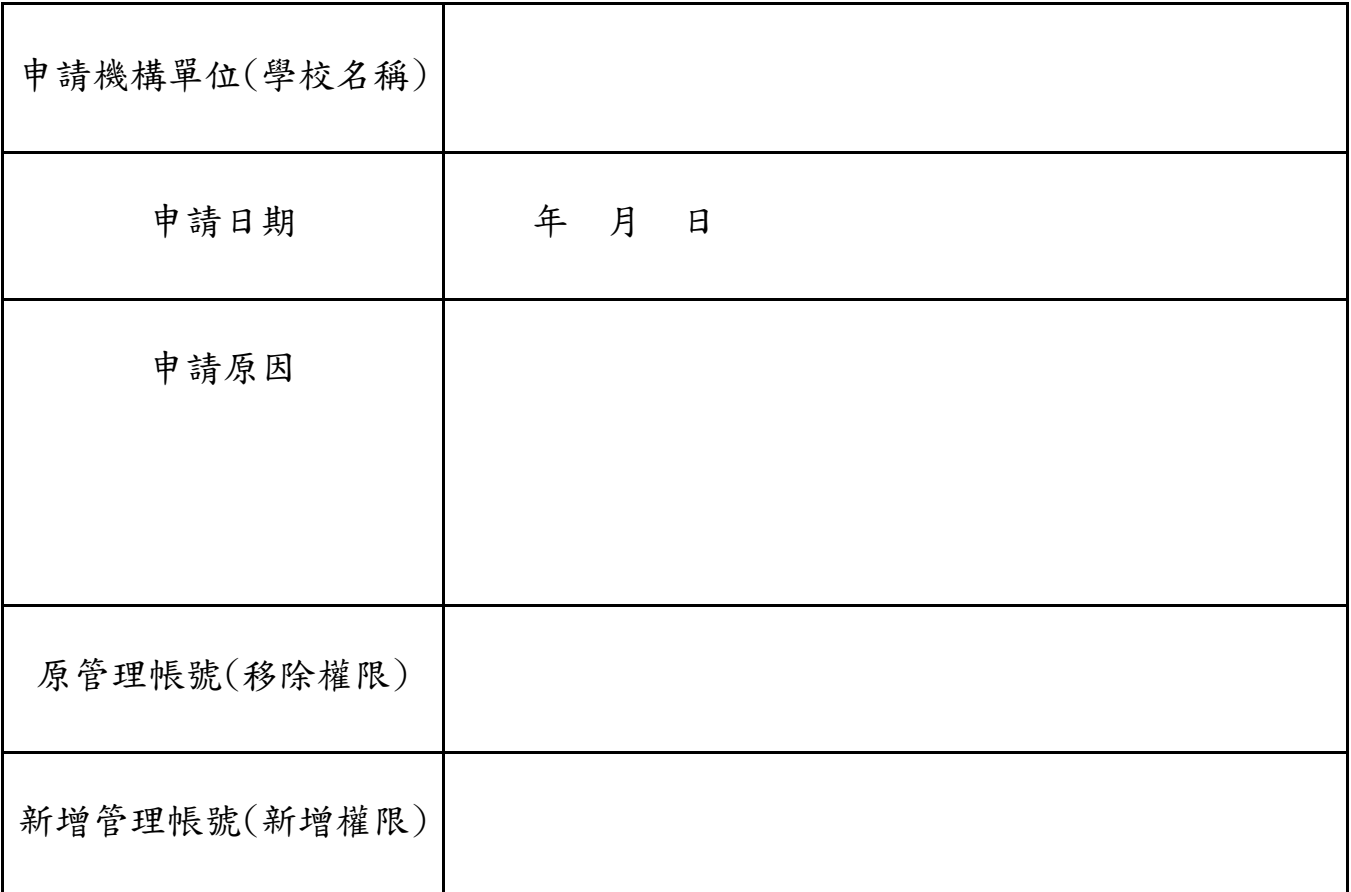

申請人姓名:

單位主管:

機關首長(校長):

## 應用服務(啟用/停用)申請表

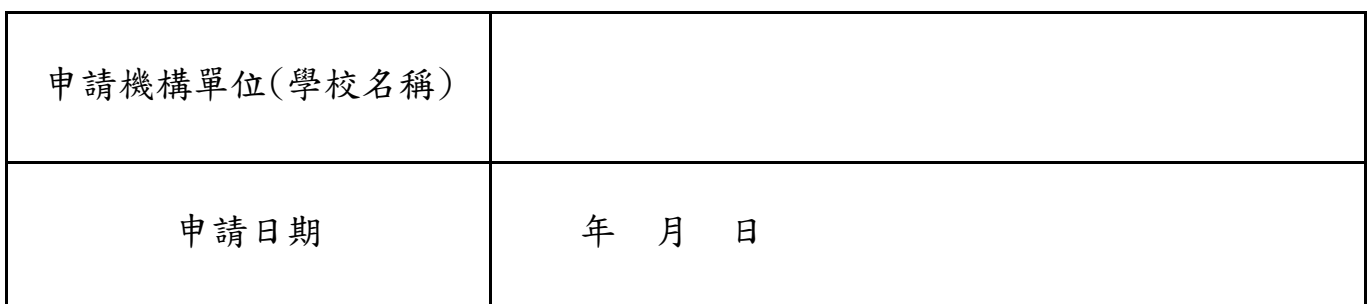

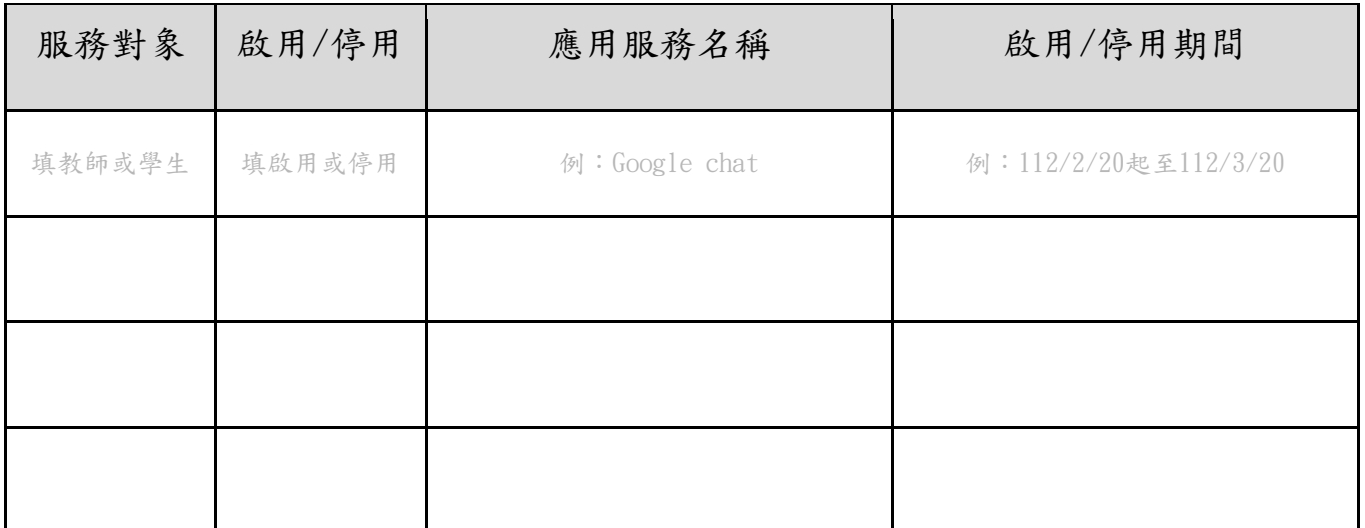

\*上列表格如不夠,請自行增加列數

申請人姓名:

單位主管:

機關首長(校長):

請至教育處新雲端>縣網中心>資源網站>彰化[Google Workspace](https://forms.gle/s3YXZ2FLPRnbHTYL6)業務><u>彰化Google Workspace</u> [服務申請連結,](https://forms.gle/s3YXZ2FLPRnbHTYL6)進行回傳。

## 雲端硬碟空間申請表

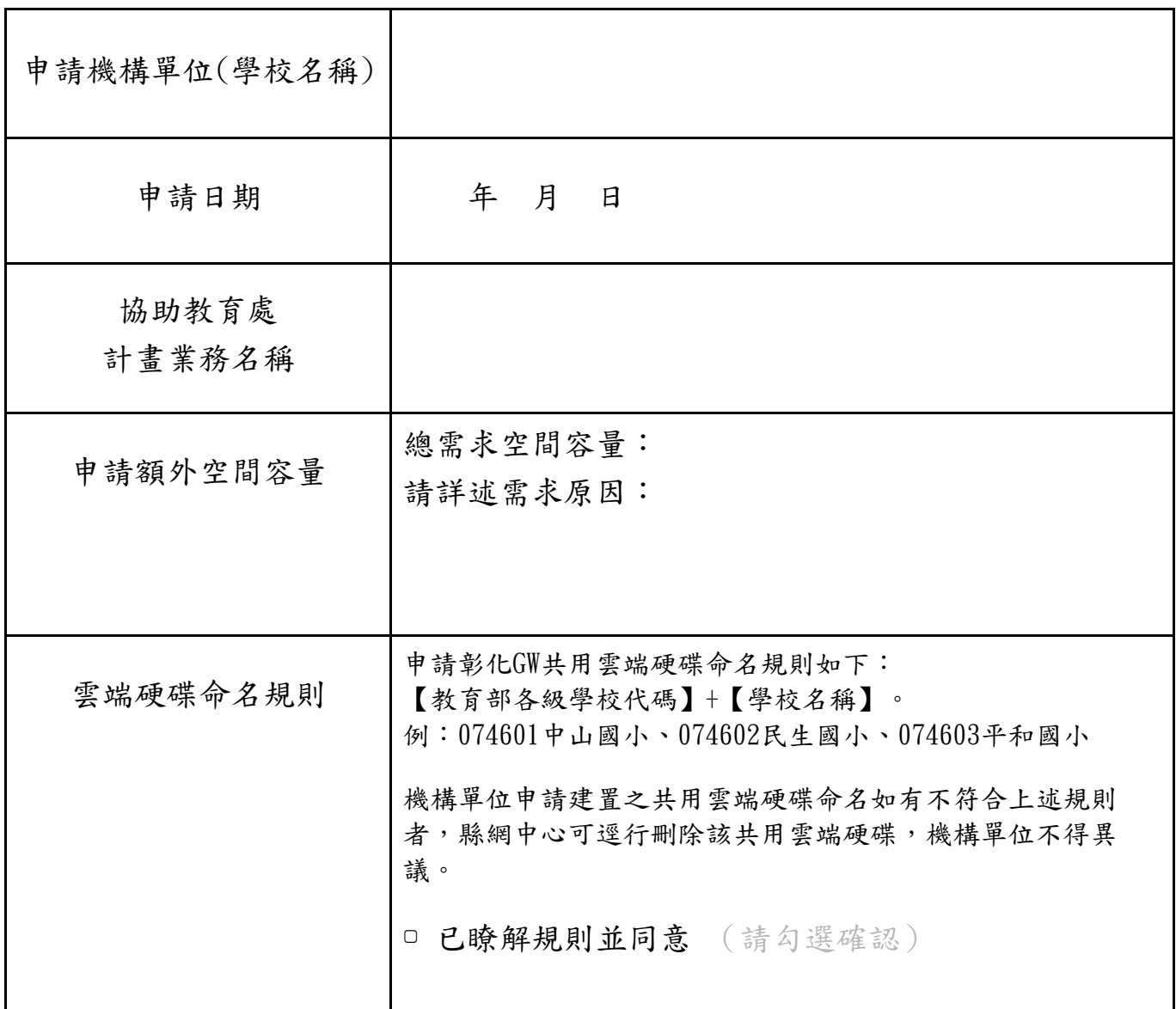

申請人姓名:

單位主管:

機關首長(校長):

## 學生帳戶年齡標籤調整申請表

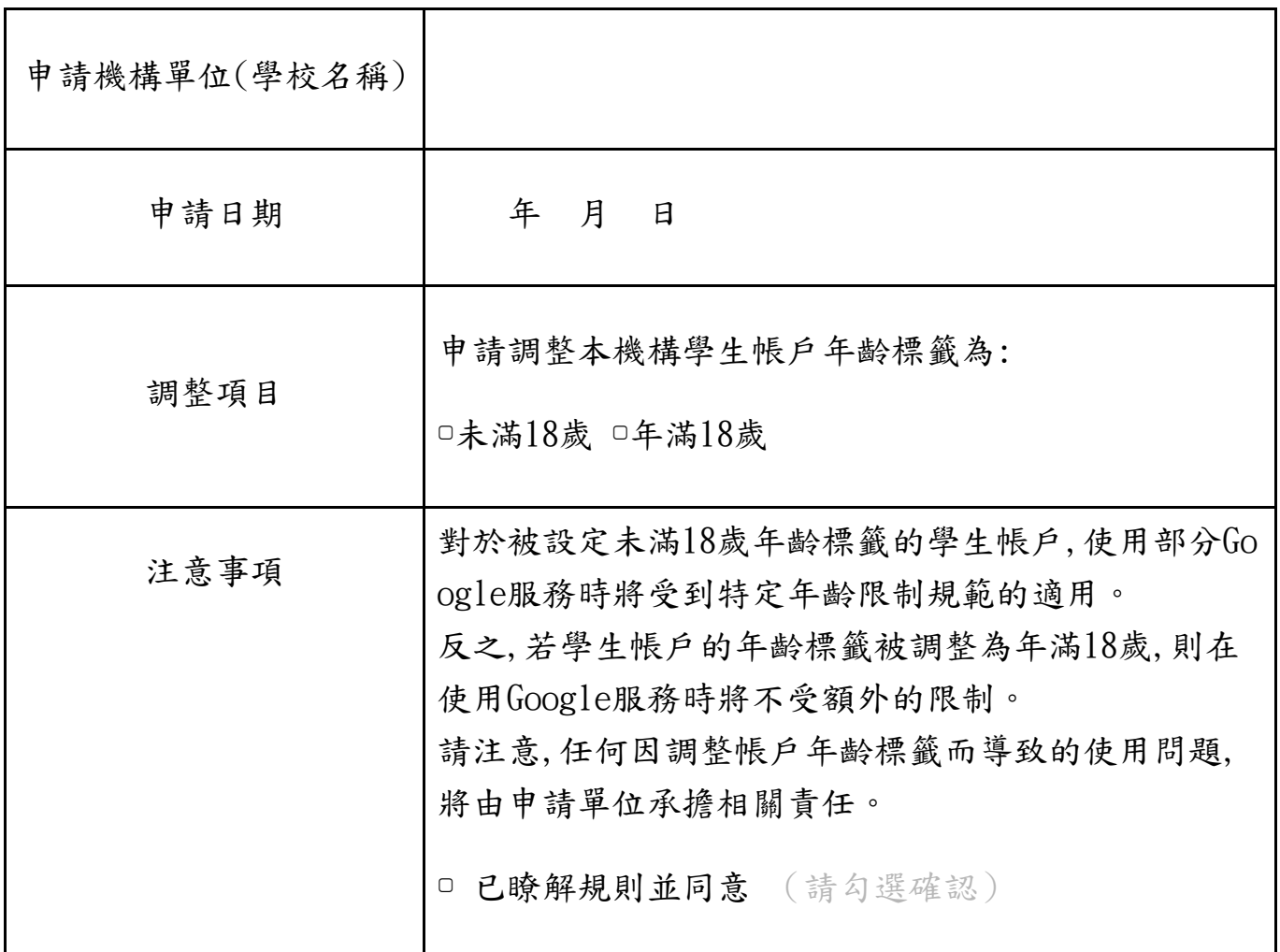

申請人姓名:

單位主管:

機關首長(校長):